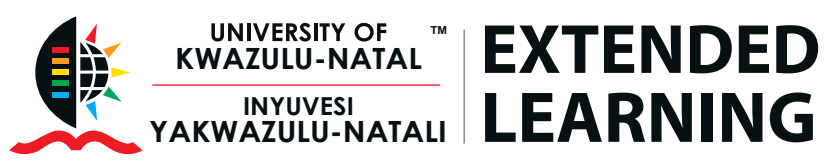

# **Microsoft® Office Word® Basic**

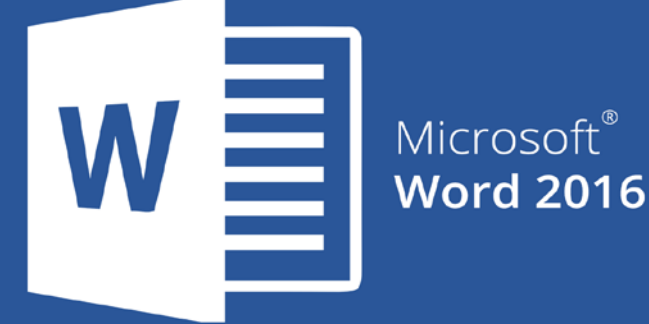

 $\mathcal{L}_\text{max}$  and  $\mathcal{L}_\text{max}$  and  $\mathcal{L}_\text{max}$  and  $\mathcal{L}_\text{max}$  and  $\mathcal{L}_\text{max}$ 

## **Key Focus Areas:**

#### Getting to know word

• Understand the ribbon, the Quick Access Toolbar and Backstage view

## Understanding OneDrive

• Learn how to use your Microsoft Account and OneDrive

## Creating and Opening Documents

- Learn how to open existing documents
- Create new ones and use Microsoft Templates

#### Saving and Sharing Documents

• Understand how to save your documents and share them with other people

#### Text Basics

• Work efficiently using the cut, copy, move, add, delete and paste options

#### Formatting text

• Learn how to change the font size, colour and text alignment for that professional looking document

## Using Find and Replace

• Learn more about using the find and replace features to search within your document

## Indents and Tabs

• Learn what a tab and indent is, and how to use them

## Line and Paragraph Spacing

• Modify the line and paragraph spacing in your documents

Pay with Zapper Scan this barcode to pay

#### Bullets, Lists and numbering

• Understand how to add, modify and utilise the bullets, lists and numbering system in your documents

#### Headers and footers

• Learn how to add and modify headers and footers

#### Page Numbers

• Learn how to add and modify page numbers

#### Spell check

• Learn how to use the spell check feature in Word

#### Printing

- Understand how to set up margins, change orientation and manage page breaks.
- Learn how to set up your document for printing using the Print function

## **Entrance requirements:**

Delegates are advised to bring their own laptops, with relevant programmes installed to class, in order to complete the training

## **Programme fee**

The programme fee of R1 500 (incl. VAT) covers tuition, instruction material and light refreshments

## **Duration**

2 days

## **Dates:**

For updated programme dates, please contact us or visit our website: www.ukznextendedlearning.com

*Disclaimer: Due to the extended planning horizon, UEL reserves the right to amend dates and prices at short notice, whilst protecting the consumer rights and interests of prospective delegates. For the most accurate information, please visit our website: www.ukznextendedlearning.com*

Contact Lemuel Moses +27 31 260 2663 MosesL@ukzn.ac.za

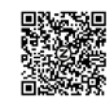

University of KwaZulu-Natal, Howard College Campus, Gate 9 Room 212, Innovation Centre, Rick Turner Road, Durban, 4001 www.ukznextendedlearning.com